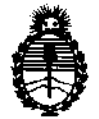

Ministerio de Salud Secretaría de Políticas, Regulación e Institutos A.N.M.A.T.

 $\frac{1}{2}$ 

**BISPASIFIAN MP** 2906

BUENOS AIRES, 2 **5 ABR 2011** 

VISTO el Expediente N° 1-47-14208-10-1 del Registro de esta Administración Nacional de Medicamentos, Alimentos y Tecnología Médica (ANMAT), y

CONSIDERANDO:

Que por las presentes actuaciones Medix LC.S.A., solicita se autorice la inscripción en el Registro Productores y Productos de Tecnología Médica (RPPTM) de esta Administración Nacional, de un nuevo producto médico.

Que las actividades de elaboración y comercialización de productos médicos se encuentran contempladas por la Ley 16463, el Decreto 9763/64, y MERCOSUR/GMC/RES. Nº 40/00, incorporada al ordenamiento jurídico nacional por Disposición ANMAT Nº 2318/02 (TO 2004), y normas complementarias.

Que consta la evaluación técnica producida por el Departamento de Registro.

Que consta la evaluación técnica producida por la Dirección de Tecnología Médica, en la que informa que el producto estudiado reúne los requisitos técnicos que contempla la norma legal vigente, y que los establecimientos declarados demuestran aptitud para la elaboración y el control de calidad del producto cuya inscripción en el Registro se solicita.

Que los datos identificatorios característicos a ser transcriptos en los proyectos de la Disposición Autorizante y del Certificado correspondiente, han sido convalidados por las áreas técnicas precedentemente citadas.

Que se ha dado cumplimiento a los requisitos legales y formales que contempla la normativa vigente en la materia.

Que corresponde autorizar la inscripción en el RPPTM del producto médico objeto de la solicitud.

Que se actúa en virtud de las facultades conferidas por los Artículos 8°, inciso 11) y 100, inciso i) del Decreto 1490/92 y por el Decreto 425/10.

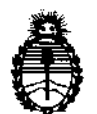

Ministerio de Salud Secretaría de Políticas, Regulación e Institutos A.N.M.A.T.

 $n$ <sub>K</sub>pašiai Mi  $\geq 2$  0 6

Por ello;

# EL INTERVENTOR DE LA ADMINISTRACIÓN NACIONAL DE MEDICAMENTOS, ALIMENTOS Y TECNOLOGÍA MÉDICA DISPONE:

ARTICULO 1º- Autorízase la inscripción en el Registro Nacional de Productores y Productos de Tecnología Médica (RPPTM) de la Administración Nacional de Medicamentos, Alimentos y Tecnología Médica del producto médico de marca BCI, nombre descriptivo Monitor de signos vitales, nombre técnico Sistemas de monitoreo fisiológico, de acuerdo a lo solicitado, por Medix LC.S.A., con los Datos Identificatorios Característicos que figuran como Anexo 1 de la presente Disposición y que forma parte integrante de la misma.

ARTICULO 20 - Autorízanse los textos de los proyectos de rótulo/s y de instrucciones de uso que obran a fojas 5 y 6 a 20 respectivamente, figurando como Anexo II de la presente Disposición y que forma parte integrante de la misma.

ARTICULO 30 - Extiéndase, sobre la base de lo dispuesto en los Artículos \.; precedentes, el Certificado de Inscripción en el RPPTM, figurando como Anexo III de la presente Disposición y que forma parte integrante de la misma

ARTICULO 40 - En los rótulos e instrucciones de uso autorizados deberá figurar la leyenda: Autorizado por la ANMAT, PM 1077-16, con exclusión de toda otra leyenda no contemplada en la normativa vigente.

ARTICULO 5º- La vigencia del Certificado mencionado en el Artículo 3º será por cinco (5) años, a partir de la fecha impresa en el mismo.

ARTICULO 60 - Regístrese. Inscríbase en el Registro Nacional de Productores y Productos de Tecnología Médica al nuevo producto. Por Mesa de Entradas notifíquese al interesado, haciéndole entrega de copia autenticada de la presente Disposición, conjuntamente con sus Anexos I, II y III contraentrega del original Certificado de Inscripción y Autorización de Venta de Productos Médicos. Gírese ~

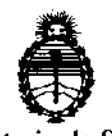

Ministerio de Salud Secretaría de Políticas, Regulación e Institutos A.N.M.A.T.

DISPOSIBION Nº 2906

de confeccionar Departamento de Registro a los fines al el legajo correspondiente. Cumplido, archívese."

Expediente Nº 1-47-14208-10-1 DISPOSICIÓN Nº

Ĉ.

2906

Dr. OTTO A. ORSINGHER SUB-INTERVENTOR A.N.M.A.T.

小心

١

ĵŴ

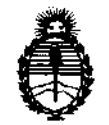

Ministerio de Salud Secretaría de Políticas, Regulación e Institutos AN.M.AT.

#### ANEXO 1

DATOS IDENTIFICATORIOS CARACTERÍSTICOS del PRODUCTO MÉDICO inscripto en el RPPTM mediante DISPOSICIÓN ANMAT Nº ...... $2.9.0$ ..

Nombre descriptivo: Monitor de signos vitales.

Código de identificación y nombre técnico UMDNS: ECRI 12-636 Sistemas de monitoreo fisiológico.

Marca del producto médico: BCI

Clase de Riesgo: III

Indicación/es autorizada/s: Medición de señales fisiológicas, incluyendo electrocardiografía (ECG) de tres electrodos, la presión arterial no invasiva (NIPB) y la pulsioximetria  $(SpO<sub>2</sub>)$  para usarse en unidades de cuidados intensivos, quirófanos. Servicios de urgencias, salas de recuperación, salas de partos, laboratorios de procedimientos especiales y otras áreas sanitarias donde se necesiten sistemas de monitorización de gama baja. Parámetros opcionales: RSP, T1 y T2, IBP1 e IBP2, CO<sub>2</sub>, ECG de cinco electrodos.

Modelo(s): ADVISOR 9200

Condición de expendio: Venta exclusiva a profesionales e instituciones sanitarias. Nombre del fabricante: Smiths Medical OM, Inc (anteriormente conocido como BCI, Inc: SIMS BCI, BCI Intl or Biochem International Inc)

Lugar/es de elaboración: N7 W22025 Johnson Road Waukesha, WI 53186, USA

Expediente Nº 1-47-14208-10-1 DISPOSIETÓN Nº

290 6 *<sup>i</sup>*

**Dr. OTTO A. ORSlflJBEB**  IB-INTERVENTOR ~.H.A.T.

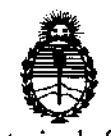

Ministerio de Salud Secretaría de Políticas, Regulación e Institutos  $A.N.M.A.T.$ 

### ANEXO II

TEXTO DEL/LOS RÓTULO/S e INSTRUCCIONES DE USO AUTORIZADO/S del PRODUCTO MÉDICO inscripto en el RPPTM mediante DISPOSICIÓN ANMAT Nº  $29.0.6$ 

 $\bar{z}$ 

 $\psi$ 

Dr. OTTO A. ORSINGRER SUB-INTERVENTOR AN.M.A.T.

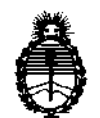

Ministerio de Salud Secretaría de Políticas, Regulacióu e Iustitutos A.N.M.A.T.

#### ANEXO III

#### **CERTIFICADO**

Expediente NO: 1-47-14208-10-1

El Interventor de la Administración Nacional de Medicamentos, Alimentos y Médica (ANMAT) certifica que, mediante la Disposición N<sup>o</sup> *.. 1,. ...............* , y de acuerdo a lo solicitado por Medix LC.S.A., se autorizó la inscripción en el Registro Nacional de Productores y Productos de Tecnología Médica (RPPTM), de un nuevo producto con los siguientes datos identificatorios característicos:

Nombre descriptivo: Monitor de signos vitales.

Código de identificación y nombre técnico UMDNS: ECRI 12-636 Sistemas de monitoreo fisiológico.

Marca del producto médico: BCI

Clase de Riesgo: III

Indicación/es autorizada/s: Medición de señales fisiológicas, incluyendo electrocardiografía (ECG) de tres electrodos, la presión arterial no invasiva (NIPB) y la pulsioximetria (Sp02) para usarse en unidades de cuidados  $\hat{\psi}^*$  intensivos, quirófanos. Servicios de urgencias, salas de recuperación, salas de partos, laboratorios de procedimientos especiales y otras áreas sanitarias donde se necesiten sistemas de monitorización de gama baja. Parámetros opcionales: RSP, T1 y T2, IBP1 e IBP2, CO<sub>2</sub>, ECG de cinco electrodos<sub>.</sub>

Modelo(s): ADVISOR 9200

Condición de expendio: Venta exclusiva a profesionales e instituciones sanitarias. Nombre del fabricante: Smiths Medical OM, Inc (anteriormente conocido como BCI, Inc: SIMS BCI, BCI Intl or Biochem International Inc)

Lugar/es de elaboración: N7 W22025 Johnson Road Waukesha, WI 53186, USA ~

 $\mathcal{U}$ ...

la fecha de su emisión.

DISPOSICIÓN Nº

 $\cdot$ 

sd

 $2906$ 

**Br. OTTO A. ORSINGHER** SUB-INTERVENTOR A.N.M.A.T.

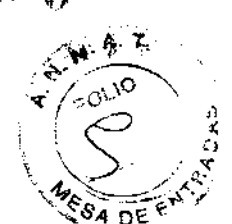

**Rótulo** 

## **Monitor de signos vitales**

**Modelo: Advisor 9200** 

**Ref:** 

Fabricado por: **Smlths Medical ASO, Inc.** . 1265 Grey Fox Road St. Paul, MN 55112 USA Anteriormente: **Smiths Medical PM, Inc.**  N7 W22025 Johnson Orive Waukesha, WI 53186. USA

 $\sim$ 

**Importado por: MEDIX I.E.C.S.A.** José Arias 293 Villa Lynch - San Martin Buenos Aires, Argentina.

> **Fecha:** AAAA/MM SN: \_\_ \_

**Modo de uso, Advertencias y Precauciones: Ver Instrucciones de uso.** 

CONDICIÓN DE VENTA: \_\_\_\_\_\_\_\_\_\_\_\_\_\_\_ \_

**Director Técnico:** Bioing. Analia Gaidimauskas MPBA: 51900

**Autorizado por la ANMAT PM - 1077 - 16** 

MEDIX ICSA

James James China Caidimauskas<br>Directora Tecnica<br>DIEGO CHEJA CHE COMPBA 51.900 Directora Tecmca **MPBA 51.900** 

:ouK

29

# **Instrucciones de Uso**

**Monitor de signos vitales** 

**Modelo: Advisor 9200** 

**Ref:** 

**Fabricado por: Smiths Medical ASO, Inc.**  1265 Grey Fox Road St. Paul, MN 55112 USA Anteriormente: **Smiths Medical PM, Inc.**  N? W22025 Johnson Orive Waukesha, WI 53186. USA

#### **Importado por: MEDIX I.E.C.S.A.**

José Arias 293 Villa Lynch - San Martin Buenos Aires, Argentina.

**Modo de uso, Advertencias y Precauciones: Ver Instrucciones de uso.** 

CONDICIÓN DE VENTA: \_\_\_\_\_\_\_\_\_\_\_\_\_\_\_ \_

**Director Técnico:** Bioing. Analia Gaidimauskas MPBA: 51900

**Autorizado por la ANMAT PM - 1077 - 16** 

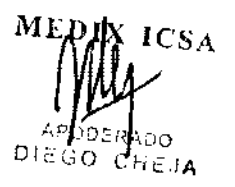

Bjølng. Analja Galdimauskas Directora Tecnica MPBA 51.900

Página 1 de 16

# **2908** ",:",:.¡\,f; .

# 1- **Descripción del dispositivo**

#### 1.1 Descripción

#### Panel delantero. Pantalla

El monitor dispone de una pantalla lCD en color, grande, de alta resolución y de alto contraste. Proporciona una visualización continua en tiempo real de un máximo de cuatro ondas. También muestra valores medidos, datos cronológicos, tendencias de medidas y límites de alarma.

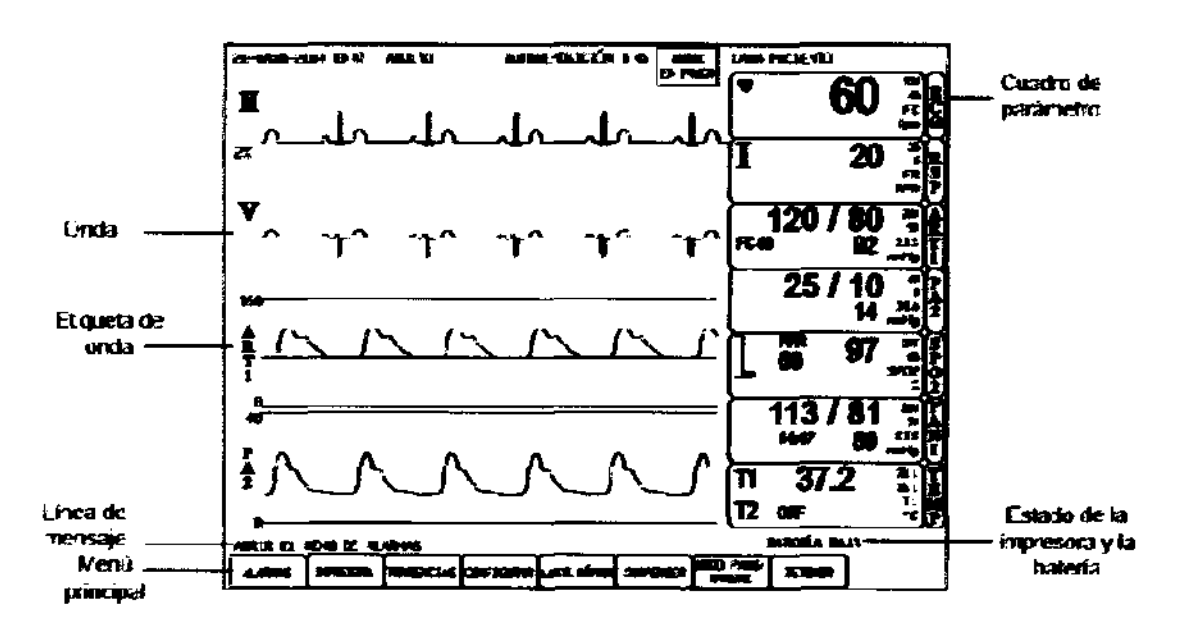

#### **Tecla de cero de PSI ( )**

Pulse esta tecla para iniciar un ajuste del cero o calibración de los valores de presión invasoria para cada cable de presión invasoria conectado al monitor.

#### **Tecla de PANI (h)**

Pulse esta tecla para activar una medición inmediata de presión arterial no invasoria (PANI). Para cancelar una medición de PANI en curso, pulse de nuevo la tecla.

#### **Tecla Imprimir (F)**

Pulse esta tecla para comenzar una impresión del tipo IMPRIMIR TODOS lOS INFORMES, que es una instantánea de las ondas seleccionadas. En el menú CONFIGURAR puede elegir las ondas que desea imprimir. Para detener cualquier tarea de impresión, pulse de nuevo la tecla. Para imprimir una tira continua en tiempo real del ECG principal, mantenga pulsada esta tecla durante tres segundos.

#### **Tecla de silenciamiento de alarmas (B)**

Pulse esta tecla para silenciar una alarma durante dos minutos. Para reactivar los tonos de alarma sonora antes de que transcurran los dos minutos, pulse de nuevo la tecla.

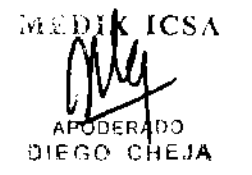

iauskas Tecnical 1370

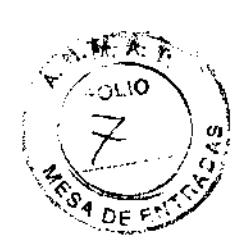

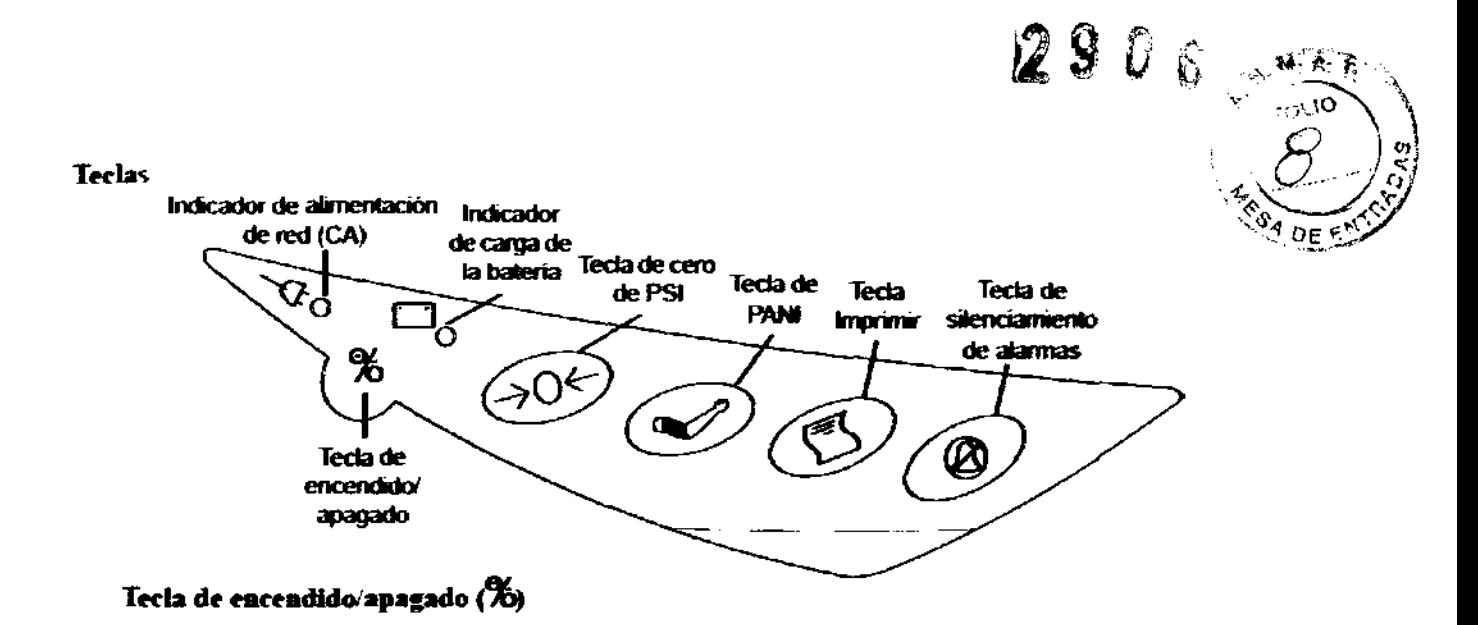

#### 1.2 Panel lateral

El panel lateral izquierdo del monitor contiene todas las tomas para conectores del paciente y la toma de alimentación de la red eléctrica.

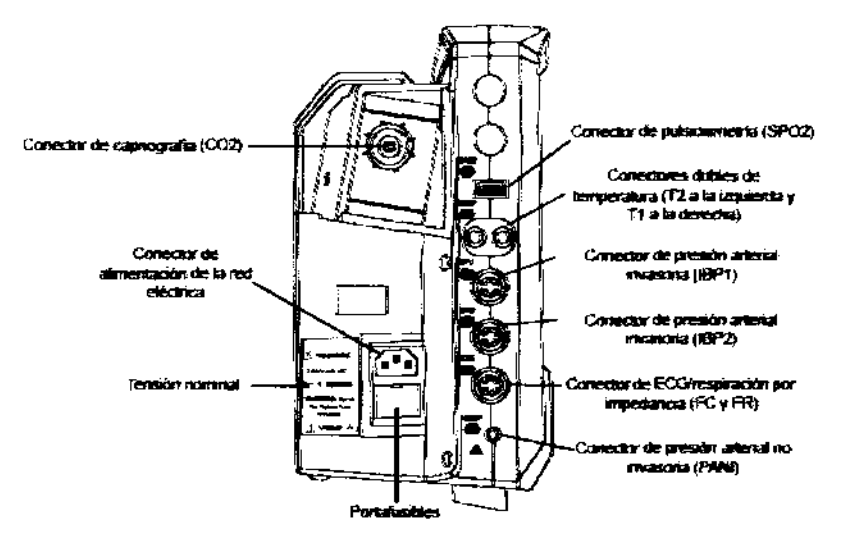

### 1.3 Panel posterior

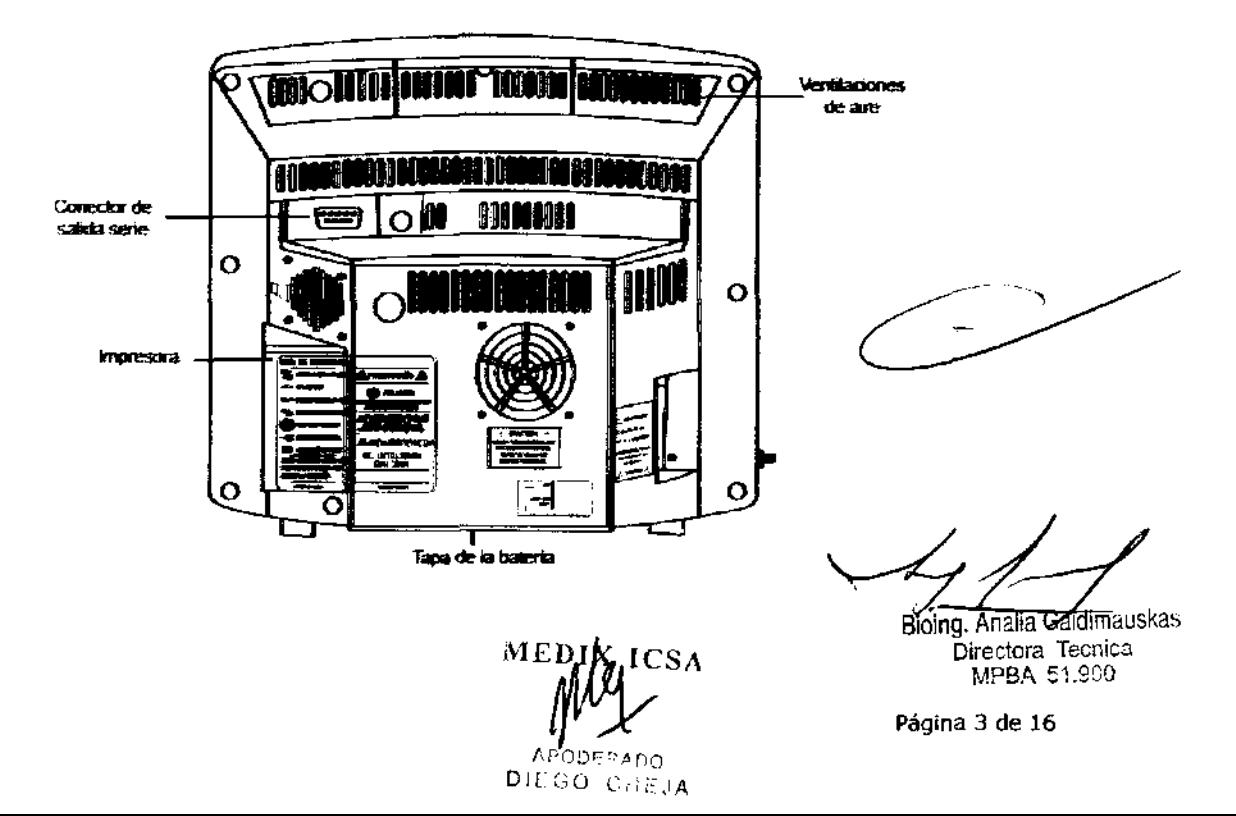

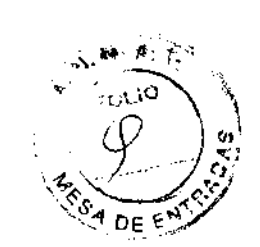

#### **1.4 Capacidades de medición**

#### **Frecuencia cardíaca/pulso**

La frecuencia cardíaca/pulso se mide con los parámetros de ECG, oximetría, presión arterial invasoria y presión arterial no invasoria (PANI). Los valores medidos pueden presentarse continuamente en los cuadros de los parámetros ECG y SP02. La frecuencia cardíaca/pulso también puede presentarse en el uadro del parámetro ARTl para la presión arterial invasoria y en HISTORIAL DE PANI en el menú TENDENCIAS. Puede seleccionar el origen (AUTO, ECG, SP02 o ART) de la frecuencia cardíaca/pulso presentada en el cuadro del parámetro ECG. Si selecciona la opción AUTO, el monitor determinará el mejor origen dependiendo de la calidad de los datos disponibles y de la prioridad de orígenes seleccionada.

#### **Electrocardiografía (ECG)**

El monitor proporciona un procesamiento de ECG de tres electrodos continuo (función estándar) o un procesamiento de ECG de cinco electrodos (si está instalada dicha opción en el monitor), con selecciones de electrodos estándar y filtrado de las descargas de desfibriladores y aparatos de electrocauterización. Se presentan en el cuadro del parámetro ECG el valor medido basado en el ECG (FC) y la selección de la derivación principal, y se muestra de forma continua una onda de ECG. El monitor también proporciona un modo de marcapasos para los pacientes que tienen un marcapasos y presenta el marcador de detección de marcapasos en la onda de ECG.

#### **Respiración por impedancia**

La respiración por impedancia se mide con el parámetro ECG. La frecuencia de respiración por impedancia (RSP) se presenta continuamente en el cuadro del parámetro RSP y como onda de respiración. La respiración por impedancia (RSP) no puede mostrarse en pantalla al mismo tiempo que el parámetro de capnografía (C02). Al activar la opción de menú MONITOR RSP se desactiva automáticamente la opción de menú MONITOR DE C02. El parámetro de respiración por impedancia NO está disponible en el modo Neonato.

#### **Pulsioximetria**

El parámetro de pulsioximetría proporciona una monitorización no invasoria continua de la saturación de oxígeno (%Sp02) en la sangre y la frecuencia del pulso periférico (FCP). Se presentan en el cuadro del parámetro SP02 los valores medidos de pulsioximetría (%SpO2 y FCP) y un gráfico de barras de la intensidad del pulso. Puede presentarse continuamente un pletismograma u onda de saturación de oxígeno. Para la monitorización de los pacientes se dispone de diversos sensores desechables y reutilizables.

#### **Presión arterial no invasoria (PANI)**

El parámetro de presión arterial no invasoria (PANI) proporciona valores de presión arterial sistólica, diastólica y media y de frecuencia cardíaca. Los valores medidos de la presión arterial no invasoria (SIS, DIA y PAM) se presentan en el cuadro del parámetro PANI. Las mediciones de PANI pueden efectuarse en los modos automático, manual o inmediato.

#### **Presión invasoria**

Se dispone de dos canales independientes de monitorización de la presión arterial invasoria (IBPl e IBP2) para medir los valores sistólico, diastólico y medio de cada presión invasoria. Los valores medidos de la presión arterial invasoria (SIS, DIA y PAM) se presentan en cuadros de parámetro etiquetados en función del sitio de presión invasoria, por ejemplo, ARTl o PA2. Si el sitio seleccionado es ART, puede mostrarse la frecuencia cardíaca (FC) en el cuadro del parámetro ECG. Si se ha

 $\sim$  100  $\mu$ DIEGO

DIN ICSA<br>Biological Paalia Gaidimauskas<br>Paalia paalia paalia paavimpina paavimpina valta paavimpina valta paavimpina valta paavimpina valta paavimpina<br>Tallinna valta paavimpina valta paavimpina valta paavimpina valta paavi

#### Z 9 O 6

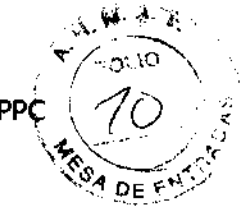

seleccionado como sitios de presión invasoria ART e ICP, puede presentarse la PPC<br>en el cuadro del parámetro.

#### ,,-,~ P.!=".!-~·>" **Temperatura**

Se dispone de dos canales independientes de monitorización de la temperatura (Tl y T2). Ambos canales son compatibles con sensores de temperatura desechables Level 1 de la serie 400 de Smiths Medical PM, Inc. o equivalentes. El valor medido para cada canal de temperatura (Tl y T2) se presenta en el cuadro del parámetro TEMP.

#### **Capnografía**

El parámetro de capnografía proporciona una monitorización continua y no invasoria del dióxido de carbono teleespiratorio (ETC02) de flujo lateral, el dióxido de carbono inspiratorio (INC02) y la frecuencia respiratoria (FR). Los valores medidos de capnografía (ETC02, INC02 y RSP) se presentan en el cuadro del parámetro C02, y puede mostrarse de forma continua una onda de C02. Puede seleccionarse la compensación de óxido nitroso. Cuando está activada la compensación de N20, el módulo ajusta el valor de C02 mediante un algoritmo que presupone que la concentración de N20 es del 40% y realiza una compensación en consecuencia. El parámetro de capnografía (C02) no puede mostrarse en pantalla al mismo tiempo que la respiración por impedancia (RSP). Al activar la opción de menú MONITOR DE C02 se desactiva automáticamente la opción de menú MONITOR RSP. El parámetro de capnografía NO está disponible en el modo Neonato.

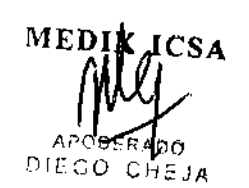

Bioing. Analia Gaidimauskas Pagina Syperation Connect

Este monitor de signos vitales está diseñado para usarse en Unidades de Cuidados Intensivos, quirófanos, servicios de urgencias, salas de recuperación, salas de  $\sqrt{24}$  DE partos, laboratorios de procedimientos especiales y otras áreas de hospitales o clínicas donde se necesiten sistemas de monitorización de gama baja. El paquete básico del monitor incluye la electrocardiografía (ECG) de tres electrodos, la presión arterial no invasoria (PANI) y la pulsioximetría (Sp02).

Los parámetros opcionales son la respiración por impedancia (RSP), dos presiones arteriales invasorias (IBPl e IBP2), dos canales de temperatura (Tl y T2) y la capnografía (C02). De forma opcional también se suministran la función de ECG de cinco electrodos, una impresora interna gráfica/alfanumérica de dos pulgadas y una batería.

El aparato permite monitorizar a los pacientes con límites de alarma regulables, así como con señales de alarma visuales y sonoras. El monitor proporciona mediciones rápidas y fiables en pacientes que varían desde neonatos hasta adultos cuando se utilizan los accesorios adecuados de BCI®. Los parámetros de respiración por impedancia y capnografía sólo están disponibles en los modos adulto y pediátrico, y no están ideados para la monitorización de pacientes neonatales. Este monitor no está diseñado para usarse en el hogar. No se ha previsto su uso como monitor de apnea. No está diseñado ni validado para usarse como monitor de apnea.

# **3- Contraindicaciones**

No posee contraindicaciones.

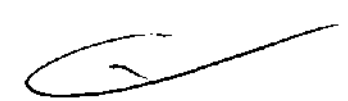

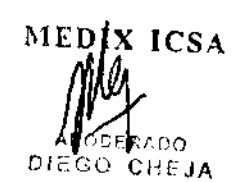

Bioino. Analia Gaidimauskas. **Directora** Tecnica MPBA 51.900

Página 6 de 16

2906

# **4- Advertencias y Precauciones**

#### **4.1 Advertencias, avisos y notas generales**

- Las leyes federales de EE. UU. limitan el uso o la venta de este aparato a médicos o por prescripción facultativa.
- No use este aparato en presencia de anestésicos

inflamables.

- PELIGRO DE DESCARGAS ELÉCTRICAS cuando las tapas están quitadas. No quite las tapas. Si se necesita mantenimiento, consulte al personal cualificado.
- No conecte el monitor a un enchufe eléctrico controlado por un interruptor de pared.
- No use este aparato en presencia de equipos de exploración por resonancia magnética (RM).
- Este aparato debe usarse junto con la observación de signos clínicos y síntomas. Se ha ideado únicamente como ayuda para el diagnóstico de los pacientes.
- No esterilice en autoclave ni con óxido de etileno ni sumerja en líquido este aparato y sus accesorios. Si se observan signos de que se ha permitido la penetración de agua en el monitor, la garantía quedará anulada.
- En caso de pérdida de integridad de la conexión a tierra, puede resultar afectada la exactitud de este aparato y la de otros cercanos a causa de una emisión excesiva de RF.
- Durante el uso de HF (diatermia), y siempre que se utilicen los componentes recomendados, no existe peligro de quemaduras para el paciente. Los monitores pueden resultar afectados temporalmente.
- El equipo está protegido contra descargas de desfibrilador. Los medidores de la frecuencia y las pantallas pueden verse temporalmente afectados durante la desfibrilación, pero se recuperarán rápidamente.
- El monitor de signos vitales es apto para usarse en el entorno del paciente. Los equipos conformes a la norma lEC 60950 deben situarse fuera del entorno del paciente. Se define entorno del paciente como el volumen en el que puede ocurrir un contacto, deliberado o no, entre el paciente y componentes del sistema o entre el paciente y otras personas en contacto con componentes del sistema.

Ejemplo de entorno del paciente. Las dimensiones no son preceptivas.

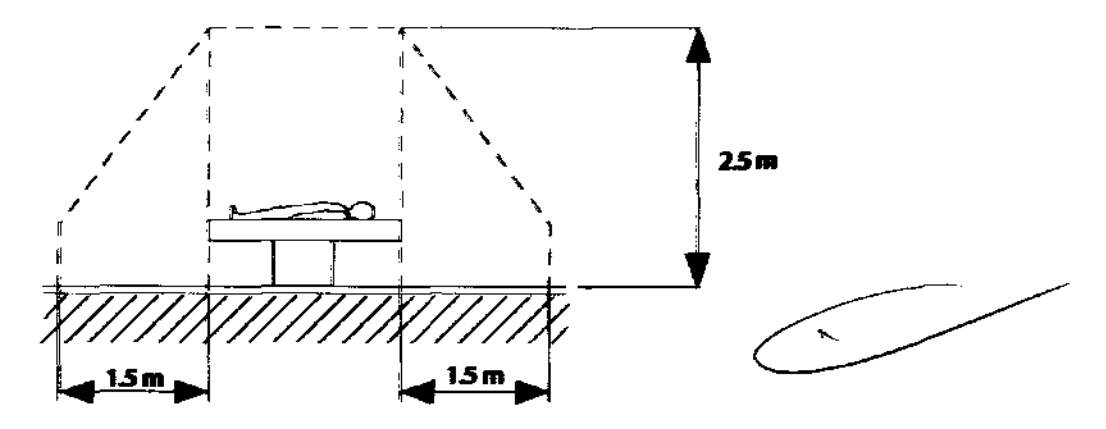

**Entorno del paciente Vista lateral** 

 $N\bar{1}$   $D\bar{1}X$   $ICSA$ APS TERADO DIEGO CHEJA

Bioing. Analla Gaidimauskas Directora Tecnica Página<sup>MP</sup>Be<sup>5</sup>: <sup>900</sup>

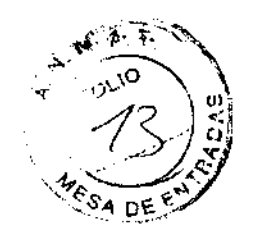

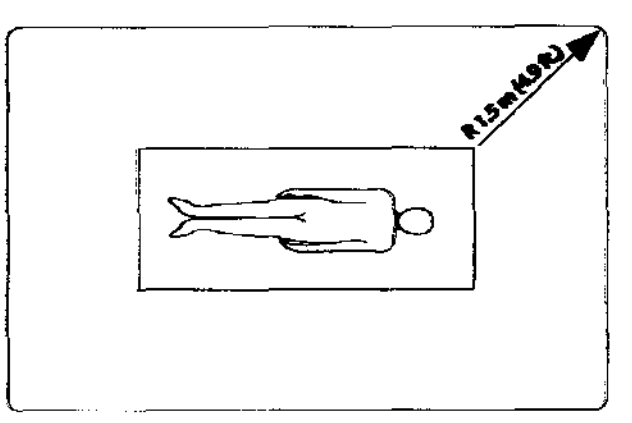

#### **Entorno del paciente vista superior**

- Cuando conecte este monitor a un instrumento, verifique su correcto funcionamiento antes de utilizarlo para uso clínico. Utilice únicamente equipos que cumplan las especificaciones de este manual. Consulte las instrucciones en el manual del instrumento. Los equipos accesorios conectados a la interfaz de datos del monitor deben poseer un certificado conforme a las normas respectivas de lEC, es decir, lEC 60950 para equipos de procesamiento de datos o lEC 60601-1 para equipos electromédicos. Todas las combinaciones de equipos deben cumplir la norma lEC 60601-1-1 de requisitos de sistemas. Cualquier persona que conecte un equipo adicional al puerto de entrada de señal o al puerto de salida de señal configura un sistema médico y, por lo tanto, es responsable de que el sistema cumpla con los requisitos de la norma de sistemas lEC 60601-1-l.
- Un monitor que haya sufrido una caída o haya resultado dañado debe ser inspeccionado por técnicos de servicio cualificados antes de volver a utilizarlo, a fin de asegurar su correcto funcionamiento.
- Utilice únicamente cables de paciente originales o recomendados por el fabricante. El uso de accesorios no especificados puede causar un aumento de las emisiones electromagnéticas (EM) o disminuir la inmunidad EM de este aparato. Evite posibles interferencias por descargas electrostáticas utilizando únicamente cables provistos de conectores metálicos o con revestimiento metálico.
- Los equipos electromédicos, incluido este dispositivo, exigen precauciones especiales en lo que respecta a la compatibilidad electromagnética (EMe) y deben instalarse y ponerse en servicio en consonancia con la información de EMC suministrada en este manual.
- La salida del monitor no tiene sincronización con un desfibrilador. No conecte el monitor a un desfibrilador.
- Este monitor no tiene eficacia en pacientes que padezcan convulsiones o temblores.
- Este monitor no se ha diseñado para usarse en el hogar.
- El monitor no debe utilizarse en las proximidades de otros equipos ni apilado sobre ellos. Si necesita utilizarlo adyacente a otros equipos o apilado sobre otros equipos, deberá vigilarlo para confirmar su correcto funcionamiento en la configuración en que deba utilizarse.
- Este monitor no está diseñado para la detección de apnea. El monitor no ha pasado pruebas ni está validado para la detección de apnea.
- Verifique que el modo de trabajo sea el correcto antes de conectar el aparato al paciente.
- Para su comodidad, se proporcionan límites de alarma predeterminados. Verifique que los límites de alarma sean apropiados para el paciente y su estado, y haga los ajustes pertinentes conforme a las normas de su centro.

**AVISOS** 

MEDIN ICSA DIEGO, CHEJA

Bioing. Analia Gaidimauskas Págifferige i Págilca<br>MPBA: 51.900

29.

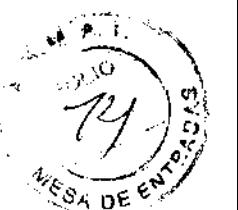

- No derrame agua ni otros líquidos sobre el monitor. Antes de limpiarlo o desinfectarlo, desenchufe el cable de alimentación.
- Antes de utilizar el monitor, asegúrese de que las características eléctricas nominales del aparato sean adecuadas para el suministro eléctrico de sus instalaciones. Las características eléctricas nominales del monitor se indican en una placa en el panel posterior. No utilice el monitor si no son correctas.
- Esta unidad contiene una batería de iones de litio y una batería alcalina recargable. Estas baterías no pueden ser reemplazadas por el usuario. Si se necesita mantenimiento, consulte al personal cualificado.
- Esta unidad puede contener una batería de hidruro metálico de níquel. La eliminación de esta batería debe llevarse a cabo conforme a la normativa local. Smiths Medical PM, Inc. no se hace responsable de la eliminación de esta batería.
- Este aparato debe ser utilizado por profesionales sanitarios con la formación adecuada. Antes de usar el aparato, el usuario debe estar completamente familiarizado con la información de este manual.
- La pulsación de las teclas del panel delantero con instrumentos agudos o afilados puede dañar el teclado de forma permanente. Pulse estas teclas únicamente con los dedos.
- El bloqueo de los orificios de ventilación del panel posterior del monitor puede impedir la circulación del aire en el interior del monitor, lo que podría causarle daños. Deje espacio detrás del monitor para permitir la circulación de aire a través de los orificios de ventilación.
- Si el aparato se moja, quite el exceso de humedad con un paño y déjelo secar un tiempo suficiente antes de ponerlo en funcionamiento.
- No desarme la unidad. La unidad no tiene piezas cuyo mantenimiento pueda ser realizado por el usuario. Consulte al personal de servicio cualificado.
- Es responsabilidad del operador fijar los límites de alarma adecuados para cada paciente.
- Si duda de la exactitud de alguna medición, verifique los signos vitales del paCiente con un método alternativo y después compruebe el correcto funcionamiento del monitor.
- Si duda de la integridad del conductor de protección a tierra, el monitor debe utilizarse alimentado por la fuente de alimentación interna (Si está instalada) .
- Cumpla la normativa y las instrucciones de reciclaje locales relativas a la eliminación y el reciclaje de componentes de aparatos y su embalaje.

#### **NOTAS**

- El funcionamiento de este aparato puede verse afectado en presencia de equipos de comunicaciones portátiles y móviles potentes.
	- El funcionamiento de este aparato puede verse afectado negativamente en presencia de equipos de tomografía computarizada (TC).
- Ninguno de los materiales accesibles para los usuarios y los pacientes es tóxico.
- Advertencias, avisos y notas sobre el ECG  $\overline{\phantom{a}}$
- Los peligros debidos a errores de software se han minimizado. Se han llevado a cabo análisis de peligros conforme a las normas EN1441: 1997 y EN60601-1-4: 2000.
- Todas las conexiones de entrada y salida del monitor están aisladas eléctricamente. La conexión de este monitor a otros equipos no aumenta las corrientes de fuga.

### **4.2 Advertencias, avisos y notas sobre el ECG**

• PACIENTES CON MARCAPASOS: los monitores de frecuencia o el software de detección de la frecuencia pueden seguir midiendo la frecuencia del

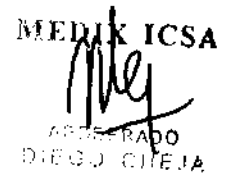

Bioing. The Conservation Página 9 de 16<br>
MPA<del>K 57.900</del><br>
MPAK 57.900

# 2 G O

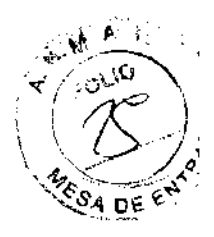

marca pasos durante los episodios de parada cardíaca o en algunas arritmias. No confíe únicamente en las alarmas de los monitores de frecuencia. Mantenga a los pacientes con marca pasos bajo vigilancia continua. Busque en este manual la información sobre la capacidad de este instrumento para rechazar los impulsos de marcapasos.

- PACIENTES CON MARCAPASOS: si la opción DETECT DE MARCAPASOS no está activada cuando se monitoriza a pacientes que tienen un marcapasos, es probable que las lecturas de la frecuencia cardíaca obtenidas a través de las conexiones de ECG del paciente indiquen frecuencias altas erróneas o erráticas. Mantenga a los pacientes con marcapasos bajo vigilancia continua. En los pacientes con marcapasos puede ser aconsejable seleccionar el parámetro Sp02 como origen principal de la frecuencia cardíaca.
- Conecte únicamente cables de ECG de tres o cinco electrodos entre el paciente y el cable de paciente para ECG. No conecte ninguna otra fuente de señales al cable de paciente para ECG.
- Algunos marca pasos pueden causar indicadores falsos de frecuencia cardíaca baja o falsas llamadas de asistolia, a causa de sobreimpulsos eléctricos.
- En los pacientes que tienen marcapasos, sólo es posible una monitorización fiable si está activada la opción DETECT DE MARCAPASOS.
- No deben interpretarse con fines diagnósticos la forma ni el tamaño de los impulsos del marca pasos.
- Mantenga a los pacientes con marcapasos bajo vigilancia continua. La detección de frecuencia del software puede seguir midiendo la frecuencia del marcapasos durante los episodios de parada cardíaca o en algunas arritmias. Por lo tanto, no confíe únicamente en las alarmas de detección de frecuencia.
- Este monitor no identifica ni interpreta episodios de arritmia. La indicación de la frecuencia cardíaca puede verse afectada negativamente por la presencia de arritmias cardíacas.
- Debe utilizarse un cable de ECG de tres electrodos si se selecciona el procesamiento con tres electrodos. Debe utilizarse un cable de ECG de cinco electrodos si se selecciona el procesamiento con cinco electrodos. Si se utiliza un cable incorrecto para el modo seleccionado, podría producirse una referencia flotante o ruido (interferencia) adicional en la señal de ECG.
- Cuando aplique electrodos de ECG, cumpla las normas del centro. Se recomienza utilizar electrodos desechables de plata/cloruro de plata, ya que evitan efectos de polarización que causan grandes descompensaciones de los potenciales de entrada. No se recomienda el uso de electrodos de tipo "bombilla compresible".
- Use únicamente cables de ECG estándar AAMI de 3 ó 5 electrodos.
- Las corrientes transitorias de aislamiento de línea del monitor pueden asemejarse a ondas cardíacas reales y, por lo tanto, inhibir las alarmas de frecuencia cardíaca.

### **4.3 Advertencias, avisos y notas sobre la respiración por impedancia**

- Este monitor no está diseñado para la detección de apnea. El monitor no ha **lvertencias, avisos y notas sobre la respiración por impedancia**<br>Este monitor no está diseñado para la detección de apnea. El monitor no ha<br>pasado pruebas ni está validado para la detección de apnea. ncia $\overbrace{ }$ <sub>ao ha</sub>
- No utilice electrodos de metales diferentes.
- Es posible que el monitor no detecte todos los episodios de respiración Inadecuada.
- Asegúrese de que los elementos conductores, incluidos los electrodos del cable de paciente, no entren en contacto con ninguna superficie conductora ni con conexiones a tierra.
- El parámetro de respiración se desactiva cuando el monitor se encuentra en el modo neonatal.
- Cuando aplique electrodos de ECG, cumpla las normas del centro.

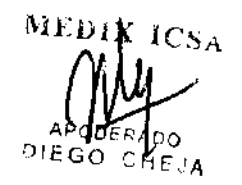

Bioing. Analia Gaidimauskas Directora Techibaina 10 de 16 MPBA 51,900

# **90**

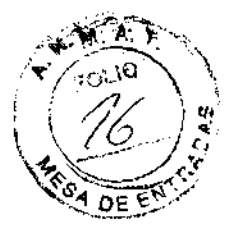

- o El cable de ECG/Respiración usa un conector de ECG/Respiración AAMI estándar de tres o cinco electrodos. Use únicamente cables de ECG AAMI estándar de tres o cinco electrodos.
- o El circuito de paciente de ECG/Respiración está aislado eléctricamente.
- o El monitor está protegido contra daños por descarga de aparatos de electrocauterización, desfibriladores y equipos de diatermia.

#### **4.4 Advertencias, avisos y notas sobre la pulsioximetría**

- El uso prolongado o el estado del paciente pueden exigir el cambio periódico del emplazamiento del sensor. Cambie el emplazamiento del sensor y compruebe la integridad de la piel, el estado circulatorio y el correcto alineamiento al menos cada 4 horas.
- Cuando fije los sensores con esparadrapo no estire el esparadrapo ni lo aplique con demasiada tensión. El esparadrapo demasiado tenso puede causar lecturas incorrectas y ampollas en la piel del paciente (debidas a la falta de respiración cutánea, no al calor).
- El uso de un sensor dañado puede causar lecturas inexactas, cuya consecuencia podrían ser lesiones al paciente o incluso su muerte. Inspeccione todos los sensores. Si un sensor parece estar dañado, no lo utilice. Use otro sensor o solicite ayuda a su centro de reparación autorizado.
- El uso de un cable de paciente dañado puede causar lecturas inexactas, cuya consecuencia podrían ser lesiones al paciente o incluso su muerte. Inspeccione el cable de paciente. Si un cable de paciente parece estar dañado, no lo utilice. Solicite ayuda a su centro de reparación autorizado.
- Si no se supera alguna de las comprobaciones de integridad, no intente monitorizar al paciente con el monitor. Use otro sensor o cable de paciente o, si es necesario, solicite ayuda al distribuidor del equipo.
- No esterilice en autoclave ni con óxido de etileno ni sumerja en líquido los sensores. Si se observan signos de que se ha permitido la penetración de agua en el monitor, la garantía quedará anulada.
- o Use únicamente los sensores de Sp02 suministrados con el aparato o ideados específicamente para usarse con él.
- <sup>o</sup>Desconecte el sensor del monitor antes de su limpieza o desinfección.
- Las obstrucciones o la suciedad en la luz roja del sensor o el detector pueden causar un fallo del sensor. Asegúrese de que no haya obstrucciones y de que el sensor esté limpio.
- Si está monitorizando el parámetro de pulsioximetría, el tono del aviso acústico del pulso está determinado por el valor de Sp02. Cuanto más alto sea el valor de Sp02, más agudo será el tono del aviso acústico del pulso; cuanto menor sea el valor de Sp02, más grave será el tono.
- Las mediciones de SpO2 pueden verse afectadas negativamente en presencia de una luz ambiental intensa. Si es necesario, proteja la zona del sensor (por ejemplo, con un paño quirúrgico).

#### **4.5 Advertencias, avisos y notas sobre la presión arterial no Invasiva.**

- o manguitos y/o tubos que no sean los especificados por Smiths Medical Las mediciones de presión arterial pueden ser imprecisas sl ra zona del<br> **terial no<br>
Servitilizan**<br>
Medical PM, Inc.
- Evítese el uso reiterado del modo Inmediato durante períodos de tiempo superiores a 15 minutos, a fin de reducir el riesgo de causar lesiones al paciente en los tejidos blandos o en los nervios. Si el monitor se utiliza durante períodos de tiempo prolongados, seleccione el intervalo de medición más largo que sea clínicamente apropiado y compruebe periódicamente si el

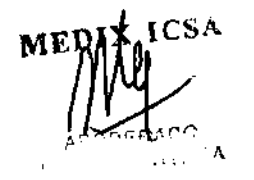

Bioing Analia Galdimauskas Directora Prégime 211 de 16 MPBA 51.900

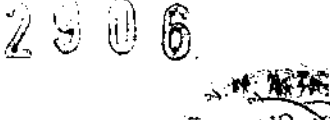

paciente muestra signos de lesiones. Verifique también la correcta colocación del manquito.

- Compruebe que los tubos no estén doblados, comprimidos o restringidos.
- Compruebe que la operación del equipo no afecte a la circulación del paciente monitorizado.
- Las medidas de presión arterial pueden no ser precisas en los pacientes que padecen arritmias.
- No verifique la calibración de la presión arterial no invasiva con el manguito fijado al paciente.
- Compruebe que el tamaño del manguito sea el correcto para el modo de paciente seleccionado en el monitor. Debe seleccionarse el modo Neonato para utilizar manguitos neonatales.
- Para asegurarse de que la unidad permanece calibrada, lleve a cabo una verificación de la calibración una vez al año.
- El movimiento de la extremidad y del manguito debe reducirse al mínimo cuando se determine la presión arterial.
- El tamaño y la colocación correctos del manguito de presión arterial son factores Indispensables para una determinación precisa de la presión arterial.
- Cualquier lectura de presión arterial puede verse afectada por la posición del paciente, su estado fisiológico y otros factores.
- Las mediciones de presión arterial deben ser interpretadas por un médico.
- La verificación de la calibración de la presión arterial no invasiva no tiene ajustes que puedan ser realizados por el usuario. Si el monitor parece estar mal calibrado, solicite asistencia a su centro de reparación autorizado.
- Las mediciones de presión arterial sistólica y diastólica determinadas con este dispositivo son equivalentes a las obtenidas por un observador entrenado utilizando el método de auscultación con manguito/ estetoscopio, dentro de los límites prescritos por la Norma Nacional Estadounidense, Esfigmomanómetros electrónicos o automatizados. AAMI SP10-1992
- Las mediciones de presión arterial media determinadas con este dispositivo son equivalentes a las obtenidas con un dispositivo de medición de presión intraarterial, según ha determinado Smiths Medical PM, Inc.

#### **4.6 Advertencias, avisos** *V* **notas sobre la presión arterial invasiva**

- Evite la conexión de conductores a piezas metálicas.
- Se muestra el mensaje NECESARIO CERO DE PSI cuando se enciende el monitor, cuando se cambia la etiqueta del sitio o cuando se conecta el transductor al monitor (aunque primero se desconecte y después se conecte otra vez el mismo transductor al monitor).
- Use únicamente transductores de presión invasoria y cables de interfaz diseñados específicamente para el uso con este aparato y con los conectores de su panel lateral. de IBP1 e IBP2, éstas deben estar<br>de IBP1 e IBP2, éstas deben estar<br>de IBP1 e IBP2, sus escalas se
- Para poder superponer las ondas de IBP1 e IBP2, éstas deben estar visibles y adyacentes.
- 
- Cuando se superponen las ondas
- cambian por la mayor de las dos.
- Los simuladores de dos canales pueden afectar a la verificación del
- funcionamiento de IBP. Use únicamente simuladores de un canal.
- Todos los transductores especificados han superado las pruebas de inmunidad frente a campos electromagnéticos de radiofrecuencia emitidos a un nivel de 3 V/m conforme a la norma lEC 60601-2-34:2000. Se realizó una validación adicional a niveles de 10 V/m utilizando transductores Smiths Medical xtrans® y Edwards Lifesciences TruWave.

### **4.7 Advertencias, avisos** *V* **notas sobre la temperatura**

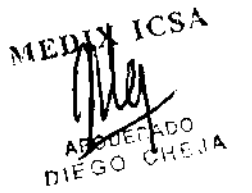

बाहिर देह . Analia-Bak

DirectoRagina 12 de 16 词包包

**2906** 

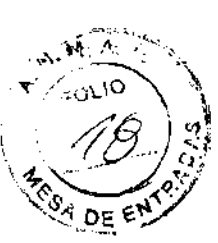

• Use únicamente sensores de temperatura y cables de interfaz específicamente para el uso con este aparato.

## **4.8 Advertencias, avisos y notas sobre el capnógrafo**

- El capnógrafo no tiene medios para compensar la presión barométrica, por lo que las lecturas en mm Hg y kPa sólo serán correctas a la misma presión a la que se haya calibrado el capnógrafo. Puede efectuarse una compensación manual por medio de una calibración de límite bajo.
- Los motores de bomba del capnógrafo pueden afectar negativamente a otros equipos médicos, como los registradores de ECG.
- El uso del monitor durante la administración continua de un fármaco nebulizado causará daños al monitor que no están cubiertos por la garantía de fábrica. Durante la administración de fármacos, desconecte el tubo de muestras de ETC02 del circuito del paciente o apague el monitor.
- Ninguno de los materiales accesibles para los usuarios y los pacientes es tóxico.
- Durante el muestreo de calibración automática del cero, la onda y los dígitos de C02 desaparecen entre 1 y 5 segundos. Luego, vuelve a iniciarse la detección de la respiración. Esto debe ocurrir solamente durante los cambios extremos de temperatura y no durante la monitorización normal de los pacientes ni durante los cambios de la presión ambiental.
- La calibración automática del cero es similar a la calibración de límite bajo, a excepción de la presión ambiental para no detener la bomba.
- Los accesorios de sujeción al paciente y los tubos de muestras del capnómetro son artículos desechables para uso con un solo paciente.
- Utilice un solo accesorio de sujeción y un solo tubo de muestras para cada
- paciente.
- Si un accesorio de sujeción al paciente se obstruye, debe desecharse y reemplazarse. Si se detecta una fuga de aire, compruebe todas las conexiones del paciente. Si la fuga persiste, deseche y reemplace el accesorio de sujeción.

 $\mathbb{E}_{\mathbf{D}}\bigcup_{\mathbf{D}}\mathbf{U}$  $\mathsf{A}^\mathrm{F\,2}$  ) is a set of  $\mathsf{A}$ ni $\mathbb{C}$   $\geq$   $^{\circ}$ 

8ioing. Analia Gaidimauskas<br>Directerinq:et#ce 16 MPBA 51.900

# 29 U

# **5- Instrucciones de uso**

#### **5.1 Seleccione el tipo de paciente.**

El indicador del tipo de paciente se encuentra situado en la parte superior de la pantalla. El tipo de paciente predeterminado es ADULTO.

Al cambiar el tipo de paciente:

- Se restablecen los valores predeterminados de los límites de alarma
- Se reinician los valores de presión de inflado de PANI para pacientes adultos, pediátricos o neonatales.

Por ejemplo, el valor predeterminado de presión de inflado de PANI es de 175 mm Hg para el tipo de paciente adulto, 150 mm Hg para el tipo pediátrico y 100 mm Hg para el tipo neonatal.

- El modo PANI se reajusta a MANUAL
- Se desactivan todas las funciones de impresión automática
- la opción Imprimir todos los informes se reajusta con el valor predeterminado
- las escalas de las ondas de PSI se reajustan con los valores predeterminados

• Si se selecciona el modo Neonato, se desactivarán los parámetros de respiración por impedancia y capnografía

• Si los límites de alarma de pulsioximetría se han ajustado por debajo de 85, se reajustarán en 85.

Cuando monitorice a pacientes adultos, configure el monitor en el tipo Adulto. Cuando monitorice a pacientes pediátricos, configure el monitor en el tipo Pediátrico. Cuando monitorice a pacientes neonatales, configure el monitor en el tipo Neonato.

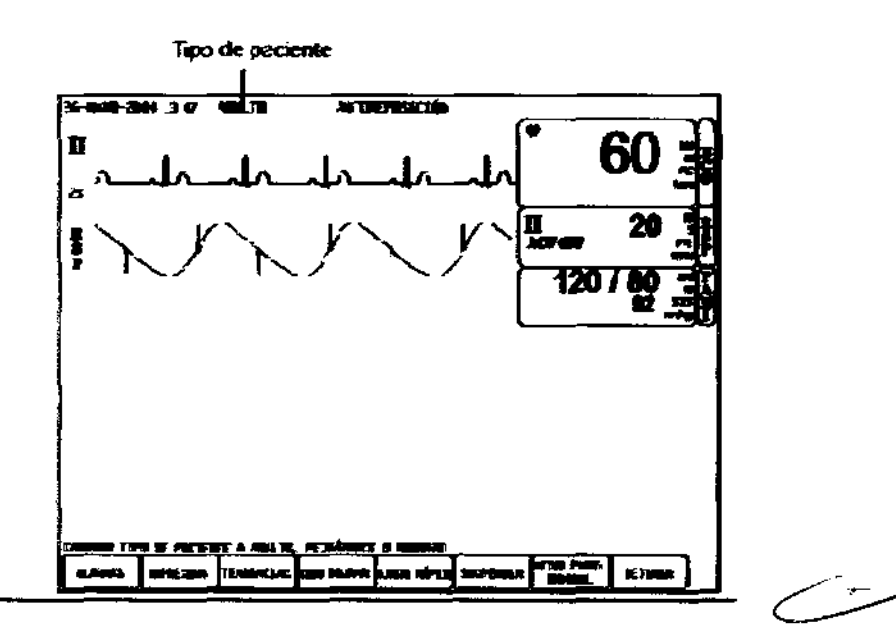

#### **5.2 Para cambiar el tipo de paciente:**

1. Gire el mando giratorio del monitor para mover el cursor. Resalte NEONATO, PEDIÁTRICO o ADULTO, el valor que aparezca. Presione el mando para acceder al submenú del tipo de paciente en la esquina inferior izquierda de la pantalla.

2. Resalte TIPO DE PACIENTE Y presione el mando para seleccionar la opción. 3. Gire el mando giratorio para elegir el tipo deseado (NEONATO, PEDIÁTRICO o ADULTO) y presione el mando para seleccionarlo.

4. Resalte MENÚ PRINC y presione el mando para seleccionar la opción.

DIE.

Made clean et appo deseado (MEGNATO, FEDENTACO e do para seleccionarlo.<br>Designe el mando para seleccionar la opción.<br>DEDAM DEDAM DEDAM DEDAM DEDAM DEDAM DEDAM DEDAM DEDAM DEDAM DEDAM DEDAM DEDAM DEDAM DEDAM DEDAM DEDAM DED

Bioing and is a subsequences Directora Tecnica MPBA 51.900